# ORBITS BUDGET EXECUTION VERSIONS

Department of Administrative Services
Chief Financial Office
SABR Section

#### **Budget Execution Versions**

- Used to track budget changes from the Legislatively Adopted Budget
  - Emergency Boards
  - Annual (even-year short) Session
  - Ways and Means (Regular session)
  - Administrative Adjustments
    - Non-limited increases
    - Debt Refinancing
    - Revenue changes
    - Other miscellaneous corrections

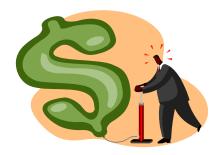

#### **Budget Execution Versions**

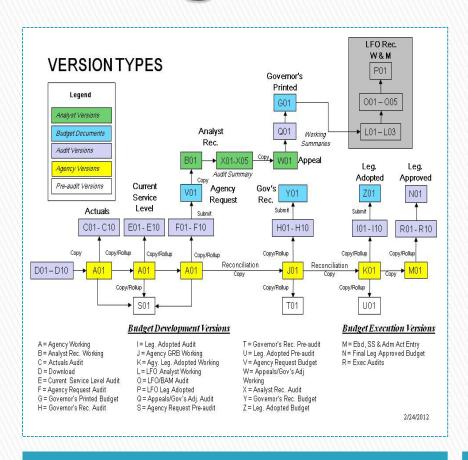

- Mo1 version
  - Starting point is the Leg Adopted Budget data which comes from the audited Ko1 version
  - Changes are entered at the detail cross reference level
- " R" versions
  - Used for audit purposes
  - Data only at the summary cross reference level
  - Sequential versions created for each audit point
- No1 version
  - Used for the final budget execution budget
  - Deleted and re-created throughout the biennium

**ORBITS Version Map** 

Three available versions

## **Budget Execution Columns**

- Agy. Leg. Adopted = Column 34
  - Data source is the previous biennium Ko1 version
    - Example Bien 2015 Ko1
- Ebds, SS & Admin Act = Column 35
  - Data entered for each action
- Leg Approved Budget = Column 36
  - Calculated column that adds columns 34 and 35

## **Budget Execution Packages**

| Package Type                                          |
|-------------------------------------------------------|
| NLA = Non-limited Adjustments                         |
| REF = Debt Refunding                                  |
| REV = Revenue Adjustments                             |
| AA = Admin. Adjustments (other)                       |
|                                                       |
| MMYY = Created for each E-Board meeting               |
| Example: December 2010 = 1210                         |
|                                                       |
| SS01 = Annual Session (in even-<br>numbered years)    |
| Example: February 2010, February 2012                 |
|                                                       |
| WMA = Legislative Session (in odd-<br>numbered years) |
|                                                       |

- Unique packages numbers are created to capture budget execution actions
- Packages numbers are assigned by Package Group and Package Type
- SABRS is responsible for setting up each package and inputting the data
- Agencies are responsible for providing ORBITS input forms to support the budget execution action at the DCR level

## **Budget Execution Reports**

- To view package details run ORBITS report BDV004B or STW009 – statewide package
  - Reporting → Budget Development → BDV004B
  - Reporting → Statewide Query → STW009
- To view summary of all budget execution actions run ORBITS report BEX100
  - Reporting → Budget Execution → BEX100

#### Administrative Adjustments

 Any administrative adjustments, regardless if agency requests it such as Non-limited increases or directed by DAS for debt refinancing, ORBITS input forms are required

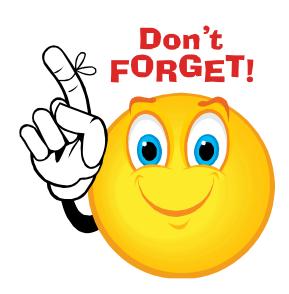

#### **ORBITS & PICS Input Forms**

- Both forms can be found under the Budget Execution section at the SABRS website:
  - Chief Financial Office Statewide Audit and Budget Reporting
- Any position changes keyed into PICS <u>are not</u> automatically updated to ORBITS and will not calculate dollars into any normal PICS generated accounts
  - Agency will estimate their own values for the various Personal Services accounts

## **Audit Warning**

- Remember all the same audit errors used during budget development also applies to budget execution
- Common audit errors:
  - Negative fund balances
  - Negative account
  - Transfers between state agencies are not in balance
  - Intrafund Transfers are out of balance (accounts 1010 & 2010)